## **Infrastructure - Task #553**

# **Use ssh connection to install GSM**

2010-03-30 21:39 - Roger Dahl

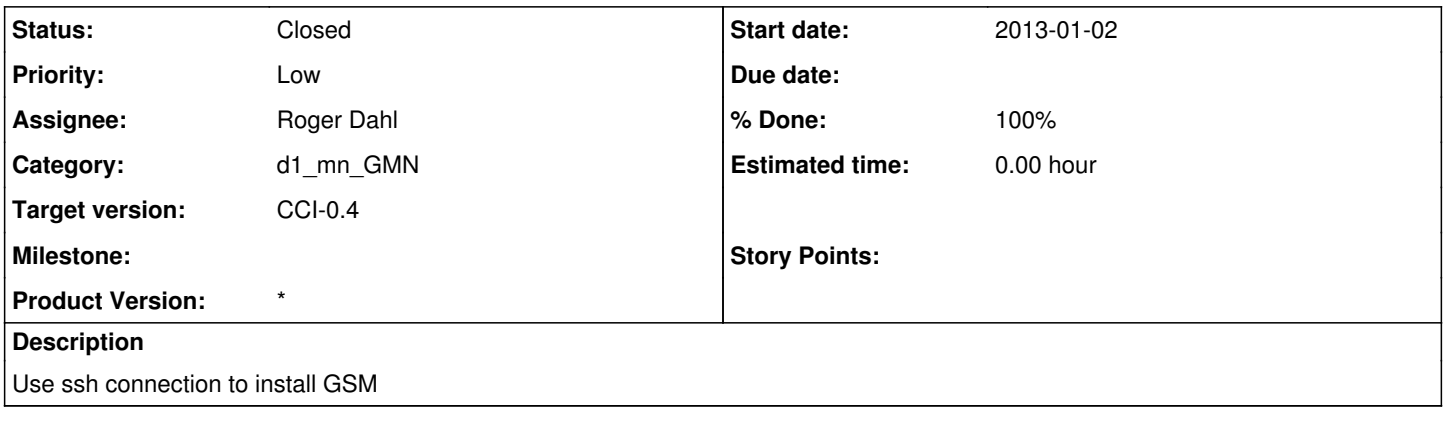

### **History**

#### **#1 - 2010-04-20 16:00 - Roger Dahl**

*- Status changed from New to Closed*

### **#2 - 2013-01-02 15:53 - Dave Vieglais**

- *Category changed from 299 to d1\_mn\_GMN*
- *Start date set to 2013-01-02*

*- translation missing: en.field\_remaining\_hours set to 0.0*